# Shortshare с кряком Скачать бесплатно без регистрации [Updated] 2022

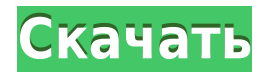

#### **Shortshare With Key**

- Сократи, сократи, сократи! - Быстро и легко сокращать URL-адреса - Встроенные сервисы для бесплатного сокращения ссылок - Покажи друзьям! - Имеет красивое приложение для магазина Windows 8.1. - Это ваша установка без каких-либо ограничений. #Обмен #Сокращатель Рейтинг 5/5 (5 Всего оценок) на 23 января 2016 г. Приложение для сокращения ссылок ShortShare, доступное в Microsoft Store (хотя и без версии для Windows 8.1), простое и функциональное, хотя наиболее полезными аспектами являются те, о которых мы не можем говорить открыто и конкретно из-за собственной политики компании. Конечно, требуется, чтобы URLадрес веб-сайта был скопирован или вставлен в программу, чтобы URL-адрес был сокращен. В ShortShare есть встроенная служба, которая автоматически делает это за вас, при условии, что сайт указан в базе данных службы. Для тех, кто хочет добавить в список свой собственный сервис, приложение довольно запутанно и не дает четкого указания, как это сделать. Несмотря на это, вы можете запустить программу менее чем за 30 секунд, если вы готовы зайти на страницы Microsoft Store и найти значок программы на своем ПК. Внешний вид ShortShare прост и понятен, и это не та программа, которая требует дальнейшего объяснения своих функций. Обращаясь к наиболее полезному аспекту приложения, программа предлагает список ссылок, которыми делятся пользователи, отсортированных по дате их публикации. Вам не нужно проверять, насколько полезна была ссылка, потому что экран автоматически обновляется последними материалами. Все, что вам нужно сделать, это открыть ссылку, которой поделились, и вы сможете просмотреть сокращенную версию. Помимо ссылки, программа также предлагает краткое описание фрагмента контента, которым поделились, хотя легко сказать, что это не так уж важно.Мы бы сказали, что в Магазине доступно достаточно сервисов сокращения, чтобы предоставить более чем достаточно информации для любого, кто в некотором смысле понимает, о чем этот веб-сайт. ShortShare — одно из самых простых приложений для сокращения ссылок, которое мы рассмотрели. Оно идеально подходит для тех, кому нужна простая и функциональная ссылка.

#### **Shortshare Crack+ Download PC/Windows**

Преобразование длинных ссылок в короткие Автоматически Приложение доступно как отдельное приложение для Windows. Он работает со многими популярными сервисами сокращения, такими как bitly,tinyurl,kutt и другими, используя встроенную функцию прокси-сервера приложения магазина Windows 10. Он доступен как для магазина Windows, так и для настольного приложения Windows 10. Вам не нужно ничего настраивать Работает с сокращателями ссылок, и вы можете добавить столько сокращателей, сколько хотите. Есть история всех укороченных ссылок от более ранних к более качественным (на случай, если они не работают) Скачать Shortshare — Интернет и Windows — бесплатно Вы можете получить это приложение из Google Play Store или Apple App Store. Рад, что это работает. Я использовал его раньше с той или иной проблемой, но разработчик быстро отвечает мне. Кристиан На мой взгляд, это отличное приложение. Разработчик также очень быстро отвечает на вопросы техподдержки. Я бы порекомендовал это приложение без каких-либо сомнений. Взращивать Необходимо войти в систему, чтобы использовать приложение. Я использовал его со своей учетной записью gmail в течение многих лет, а затем обнаружил, что он больше не работает. Итак, я активировал свою учетную запись в скайпе, и она работает. Это действительно раздражает. Почему нет возможности зарегистрировать новую учетную запись в скайпе? Ответ разработчика Есть ли способ получить URL-адреса сокращения URLадресов Google? 1 год назад Пожалуйста, было бы неплохо, если бы вы знали, как получить эти URL-адреса. Спасибо Ответ разработчика Привет, Ашкан, извини. Нелегко получить короткий URL-адрес от сокращателя URL-адресов Google. Потому что я столкнулся с той же проблемой. И я не могу найти ни апи, ни другого способа его получить. Надеюсь, вы получите короткий URL-адрес от программы сокращения URL-адресов Google. 1 год назад Привет. Я нашел этот исходный код. Но когда я попытался преобразовать длинный URLадрес с помощью этого исходного кода. Преобразование не работает должным образом. Поскольку к короткому URL-адресу добавлены числа в конце длинного URL-адреса. Как я могу решить эту проблему

с исходным кодом, который вы упомянули. Спасибо Привет, Ашкан, извини.Нелегко получить короткий URL-адрес от сокращателя URLадресов Google. Потому что я столкнулся с той же проблемой. И я не могу найти 1eaed4ebc0

## **Shortshare Crack Free Registration Code Download For Windows [2022-Latest]**

Shortshare — это инструмент Windows, который упрощает создание коротких ссылок. Вы даже можете использовать свои собственные сокращатели. Интеграция параллельно/последовательно: адаптивная интеграция для распознавания речи. В этой статье представлен новый подход к интеграции речевых сегментов или фонематических кадров для распознавания речи. В частности, мы предлагаем, чтобы выбор фонематических фреймов для распознавания речи основывался на предположении, что данный фонематический фрейм, который обычно отделяется от речи, на самом деле может быть интегрирован (одновременно) в соседние речевые сегменты и/или что можно обратиться к ранее сохраненному фонематическому фрейму (последовательному). Мы определяем потенциальные источники интеграции для перекрывающихся кадров и определяем метрику для измерения степени перекрытия. В статье мы представляем процедуру адаптивного интегрирования, которая интегрирует фонематические кадры с использованием подхода мультипликативного взвешивания. Весовой коэффициент вычисляется на основе меры уверенности в сегментации речи. Представлен пример использования базы данных из 9 динамиков и 300 предложений. Услуги Обещание кампании защитить наши леса находится на жизнеобеспечении - ForestryWatch Филип Шофилд Опубликовано:12:50Четверг, 16 апреля 2017 г. Обещание кампании защитить наши леса находится на жизнеобеспечении, и мы теряем драгоценное время, чтобы защитить наши леса, нашу дикую природу и самих себя от разрушительных последствий. Это суровый вывод из нашего последнего отчета, опубликованного сегодня. В 2014 году мы поняли, что шотландское правительство планирует продать большую часть дикой природы Шотландии. Именно это они и сделали — с планом продать половину покровного болота Шотландии и 35 процентов ее пастбищ. Они не смогли проконсультироваться по поводу этого предательства, но давайте не будем забывать, что главная причина, по которой Комиссия по лесному хозяйству получила столько заказов, связана с этим священным ресурсом. Вопрос о том, сохранится ли естественные

шотландские леса для будущего, решается простой истиной: хотя они крайне необходимы для поддержания чистоты нашего воздуха и здоровья нашего ландшафта, они становятся все более важными в качестве основы для нашей еды и лекарств. Эти леса также приносят гораздо больше пользы человеку, что приносит пользу психическому и физическому здоровью и чувству благополучия. Более того, естественные леса, особенно наши покровные болота, являются нашей самой важной защитой для тысяч видов растений и диких животных в Шотландии, которым для выживания необходимы их важнейшие места обитания. Это правда, что

### **What's New In Shortshare?**

Сокращайте ссылки на интернет-магазины и делитесь короткими ссылками в Интернете. Сокращайте ссылки на интернет-магазины и делитесь короткими ссылками в Интернете. Плюсы Доступно на Windows, iOS, Android Доступно на Windows, iOS, Android Компактный пользовательский интерфейс с простым управлением Простое управление Минусы Буфер обмена должен быть доступен # 3 Сохраняйте идеи скриншотов, чтобы ускорить поиск в Интернете Save Screenshot — это аккуратное маленькое приложение, которое автоматически сохраняет скриншоты любой веб-страницы, которую вы посещаете, будь то веб-сайт, страница, электронная почта и многое другое. Вместо того, чтобы долго копировать содержимое страницы, а затем вставлять его в безопасное место, чтобы сделать снимок экрана, вы можете просто сохранять его все время. И хотя экономить просто, вот пара идей о том, как их использовать. Эти изображения сохраняются в локальном хранилище приложения, поэтому они готовы к работе в любое время и в любом месте, в отличие от скриншотов, сделанных на странице, которую вы просматриваете. Хотя при открытии приложения доступна возможность сохранить всю страницу, у вас есть другие варианты для начала работы: Появится

окно «Снимок экрана» со списком последних страниц в различных категориях: «Главная», «Электронная почта», «Закладки» и т. д. Отсюда вы можете либо нажать кнопку +, чтобы добавить новую вебстраницу в свой список, либо прокрутить до Найдите страницу, которую хотите сохранить. Если вы хотите сохранить веб-страницу, просто нажмите на нее, и приложение сохранит скриншот всей страницы в локальном хранилище. Это так просто. Вам не нужно смотреть на отдельный элемент или позицию на странице, просто нажмите на веб-страницу, и полученное изображение будет сохранено автоматически. Приложение также поставляется с набором правил, которые помогут вам настроить способ сохранения изображений: местоположение, сделать скриншот только того, что вы хотите, и многое другое. Как уже упоминалось, приложение также сохраняет каждый файл изображения отдельно, а это означает, что вам не нужно беспокоиться о перезаписи чего-либо из более старого изображения или наличии двух версий одной и той же фотографии на вашем ПК. Сохранить скриншот веб-страницы легко, но как насчет того, чтобы поделиться URL-адресами сайтов, которые вам интересны? Конечно, вы можете перейти в строку полного адреса и найти страницы в поисковой системе по вашему выбору, но не проще ли просто сохранить их в буфер обмена и иметь возможность

## **System Requirements:**

\* Устройство USB 2.0 \* MAC OS X 10.4 или выше \* XCode 3.2.4 или новее \* Terminal.app установлен \* GCC 3.2.3 или новее для более подробной информации см.: Обзор: Документация EventTap содержит подробную информацию о том, как использовать библиотеку, и как писать собственные плагины EventTap. Например, объясняется, как написать плагин, который перехватывает события EVFILT\_READ для изменения содержимого